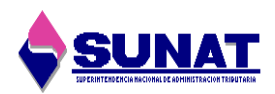

## **SOLICITUD DE RECONOCIMIENTO DE PAGO CON ERROR**

Yo, ..................................................................................... como contribuyente o representante legal del contribuyente............................................................. con RUC Nº ............................ y Teléfono

Nº .................. solicito el reconocimiento de pago con error de acuerdo al siguiente detalle:

DICE:

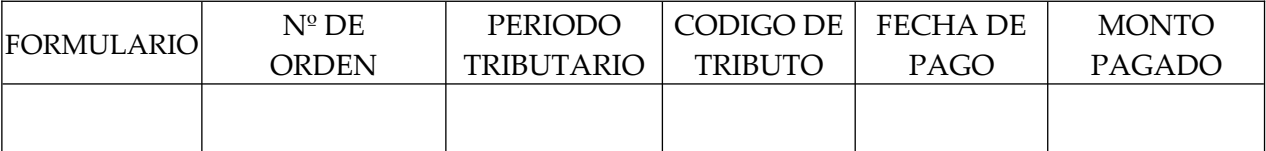

## **DEBE DECIR**

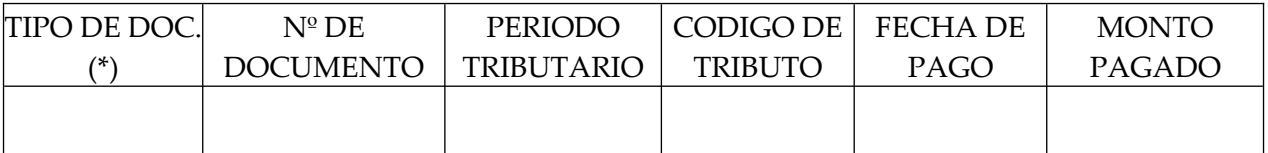

(\*) Orden de Pago, Resolución de Multa, Resolución de Determinación, Resolución de Intendencia, Costa procesal, PDT, formulario físico, Boleta de pago u otro.

Observaciones con respecto al pago efectuado:

............................................................................................................................................................ ............................................................................................................................................................ ............................................................................................................................................................

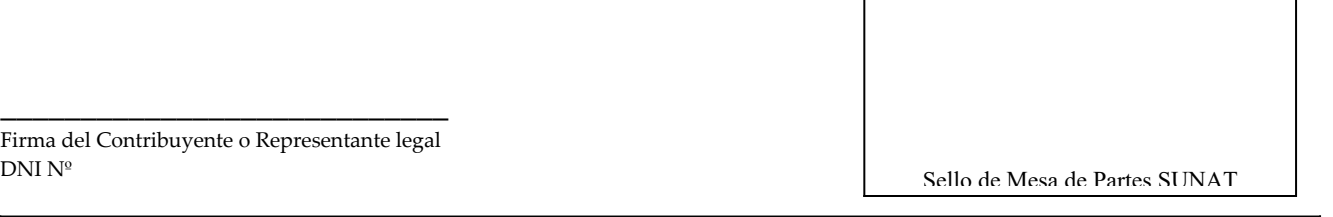

Firma del Contribuyente o Representante legal DNI Nº

Yo, ..................................................................................... como contribuyente o representante legal del contribuyente.............................................................con documento de identidad Nº ...................... autorizo a ............................................................ identificado con documento de identidad Nº .......................... a presentar a la SUNAT la presente solicitud, lo cual confirmo mediante la firma de ambos en este documento:

Firma del Contribuyente o Representante legal Firma de la persona autorizada

NOTA IMPORTANTE:

1. La presente solicitud deberá ser presentada sin errores ni enmendaduras.

- 2. Exhibir el original y adjuntar fotocopia de la o las boletas de pago a modificar
- 3. Exhibir el documento de identidad original del titular o representante legal acreditado en el RUC
- 4. Exhibir el documento de identidad original de la persona autorizada a realizar el trámite
- 5. En caso que el documento de identidad sea DNI, deberá llevar el último holograma de votación.